# Elementary Data Structures

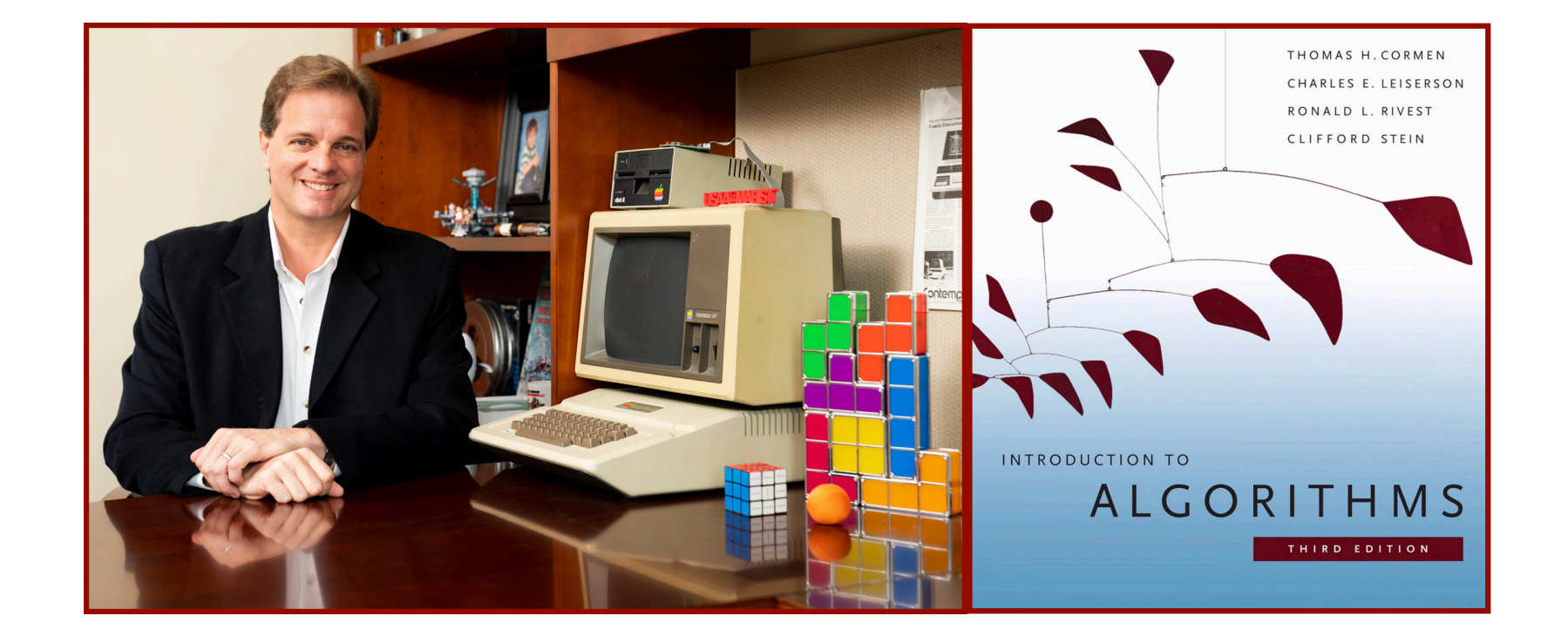

#### Alan G. Labouseur, Ph.D. [Alan.Labouseur@Marist.edu](mailto:Alan.Labouseur@Marist.edu)

Algorithms :: Elementary Data Structures

Algorithms are general recipes for solving problems **not** specific of any language or platform.

To study algorithms, we need something for them to act upon. That brings up **Data Structures**.

As with algorithms themselves, data structures present the same challenges:

Challenges:

- Correctness
- Efficiency
- Applicability

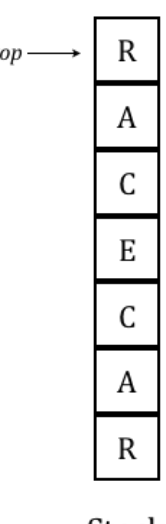

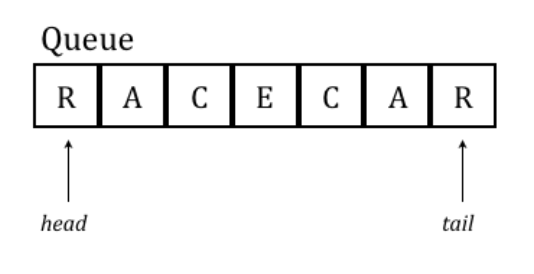

# Algorithms :: Elementary Data Structures

#### Elementary Data Structures

- Lists
- Stacks
- Queues
- ?

But before we get to those, consider the **array** data type.

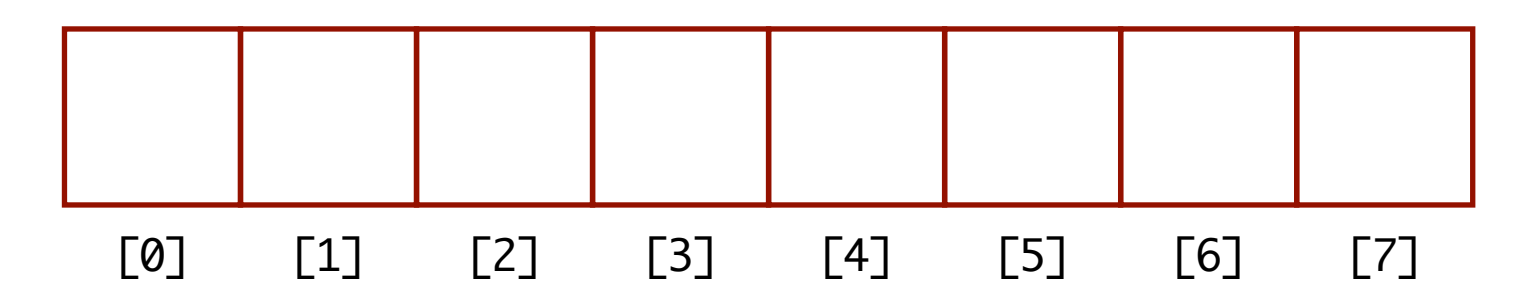

This is an array of **length 8** indexed from **0** to **7**. We could fill this array with data, for example …

#### We could fill this array with eight James Bond movie names.

```
string bondFilms[8] = \{ };
bondFilms[0] = "Dr. No";bondFilms[1] = "From Russia with Love";bondFilms[2] = "Goldfinger";bondFilms[3] = "On Her Majesty's Secret Service"; 
bondFilms[4] = "The Spy Who Loved Me";
bondFilms[5] = "Moonraker"; 
bondFilms[6] = "For Your Eyes Only"; 
bondFilms[7] = "GoldenEye";
```
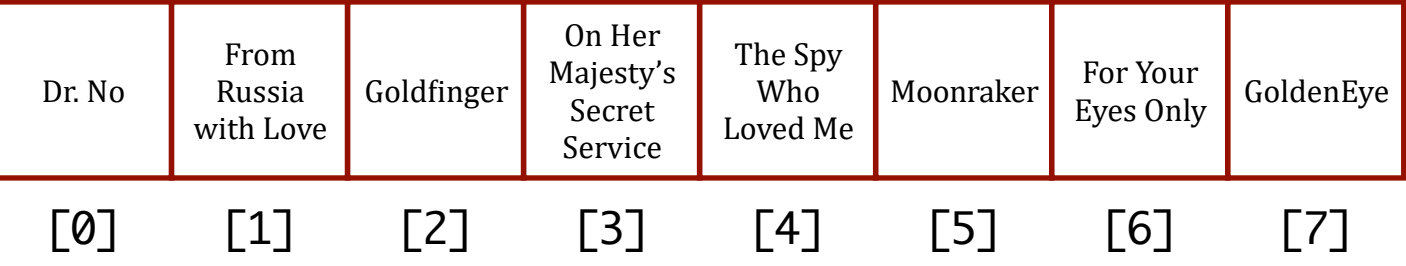

In this example, we have an array of string (text) values. We can have arrays of other data types, including pointers.

We could fill this array with pointers to objects representing eight James Bond movie names.

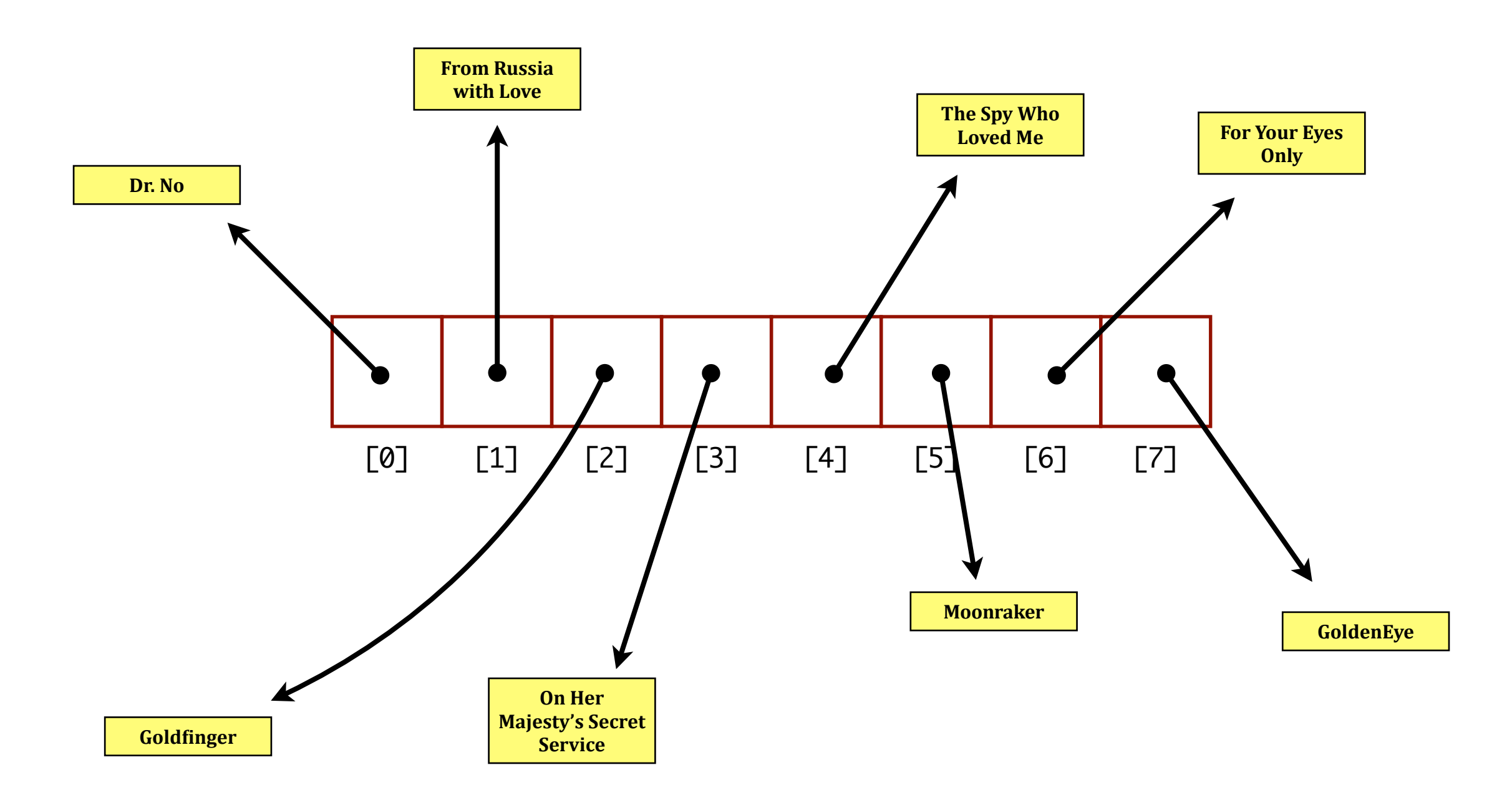

We could fill this array with **pointers** to objects representing eight James Bond movie names.

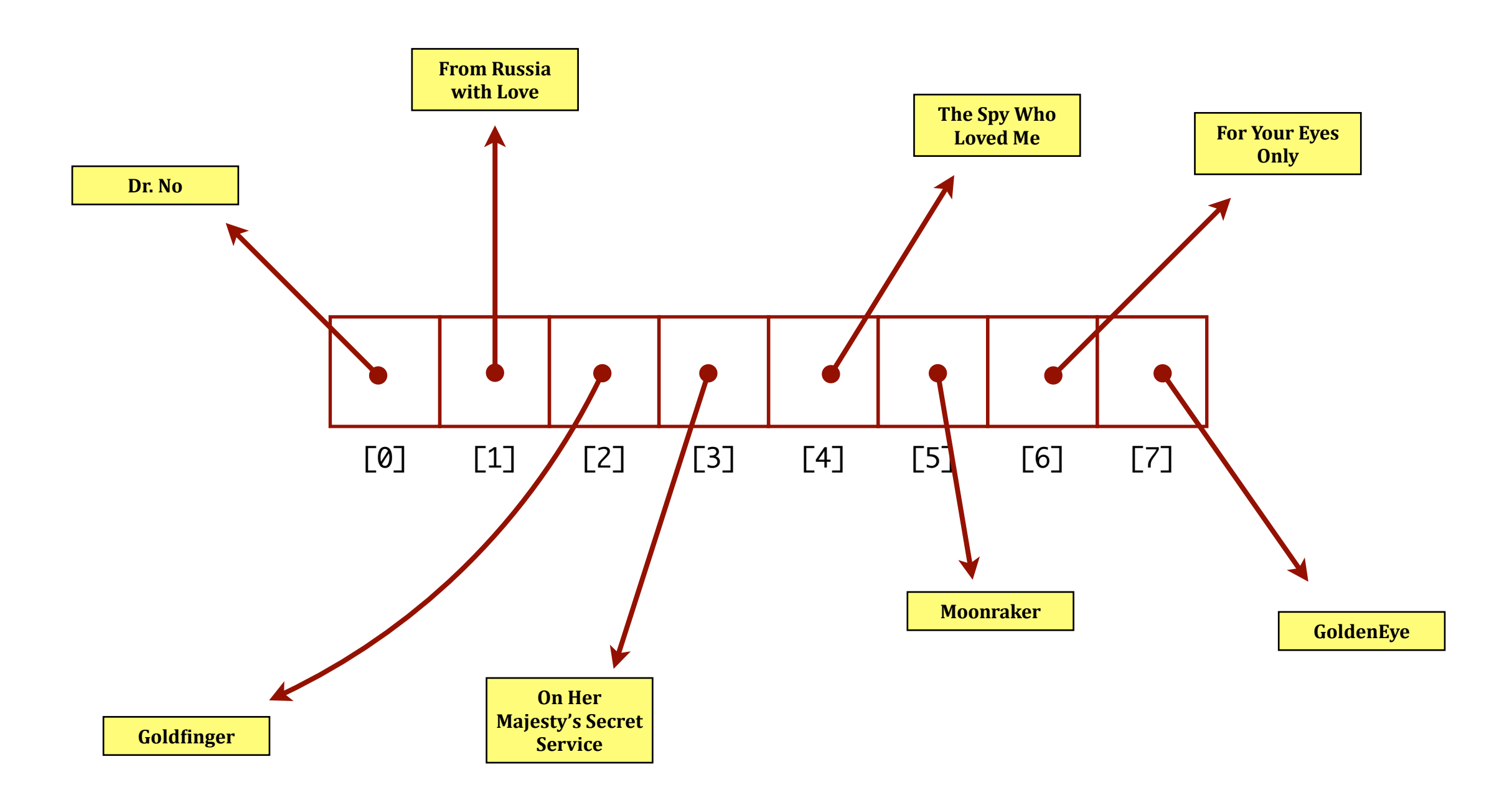

We could fill this array with pointers to **objects** representing eight James Bond movie names.

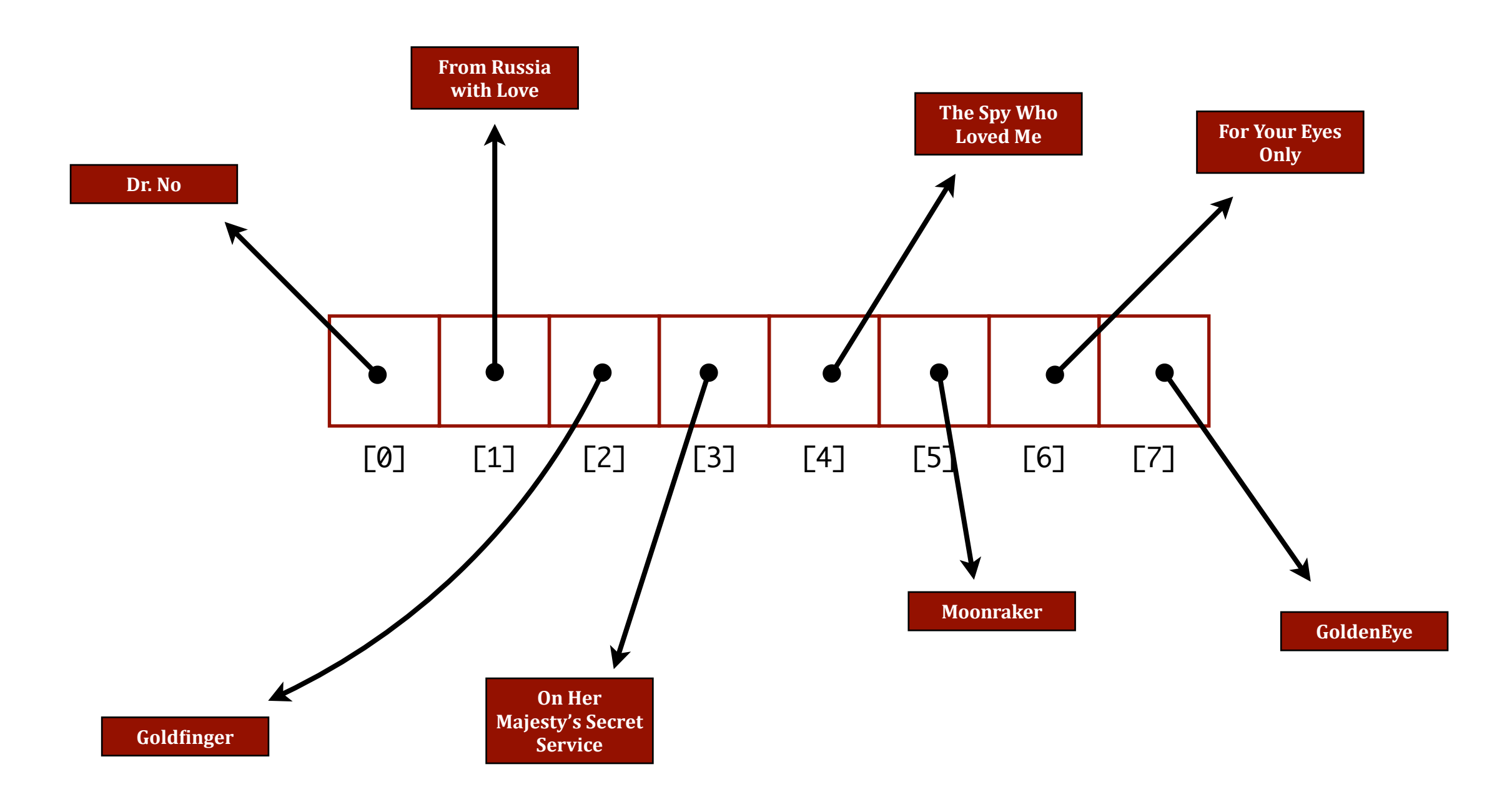

# Lists

#### Elementary Data Structures

- Lists
- Stacks
- Queues
- ?

**Q**: Does an array work for a list?

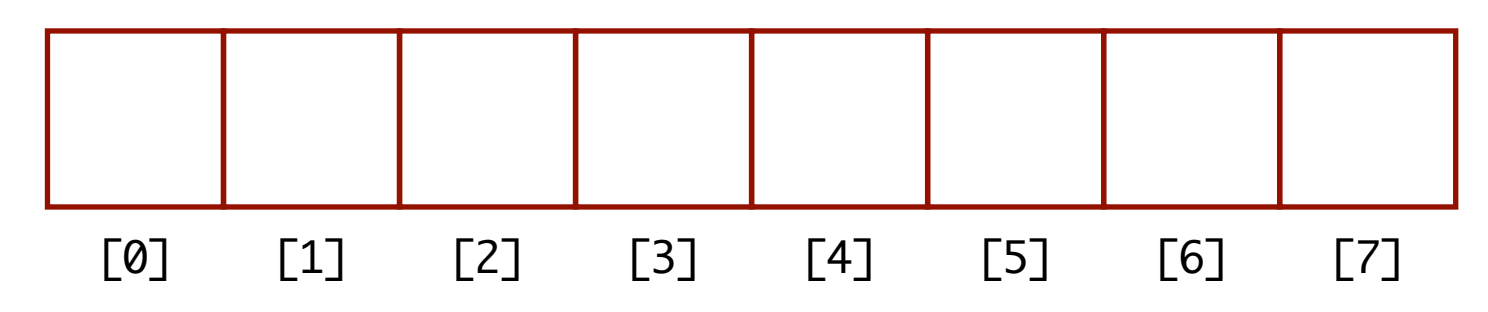

**A**: It certainly can.

Especially if we know in advance how many items we want to store in the list.

But what if we need to be more flexible?

#### For flexibility, we need a linked list.

#### It's a **list**… of **linked** objects.

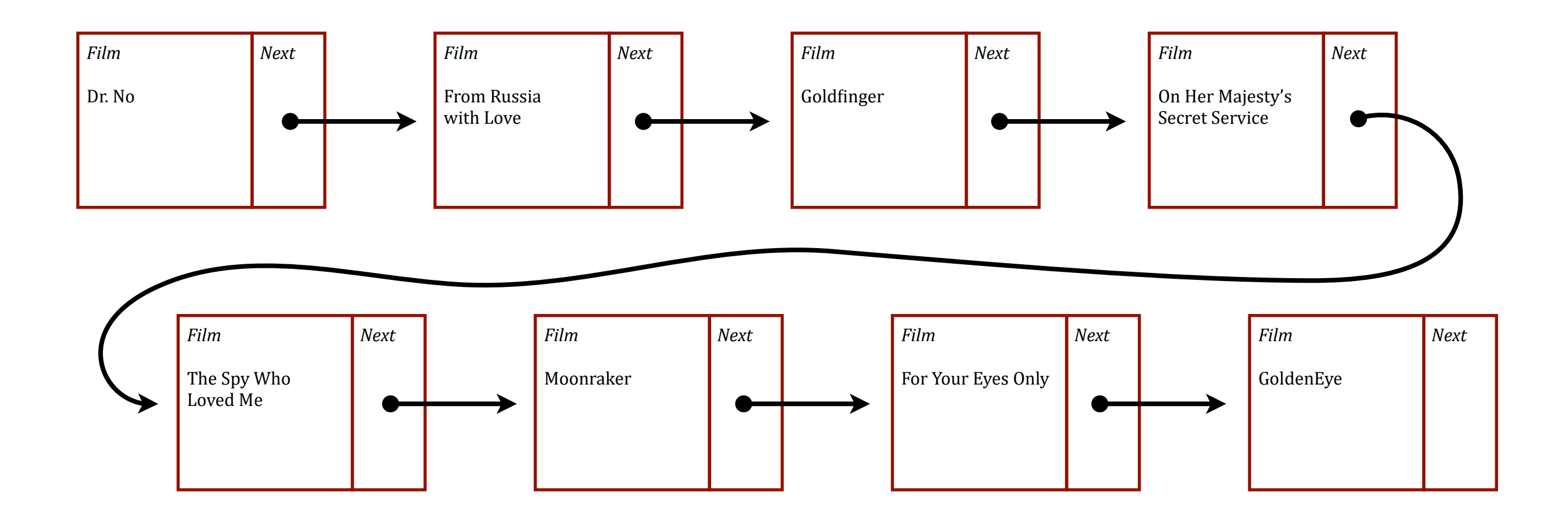

#### We need to know the **head** or **start** of the list. We also need to denote that the last item has no *Next* pointer.

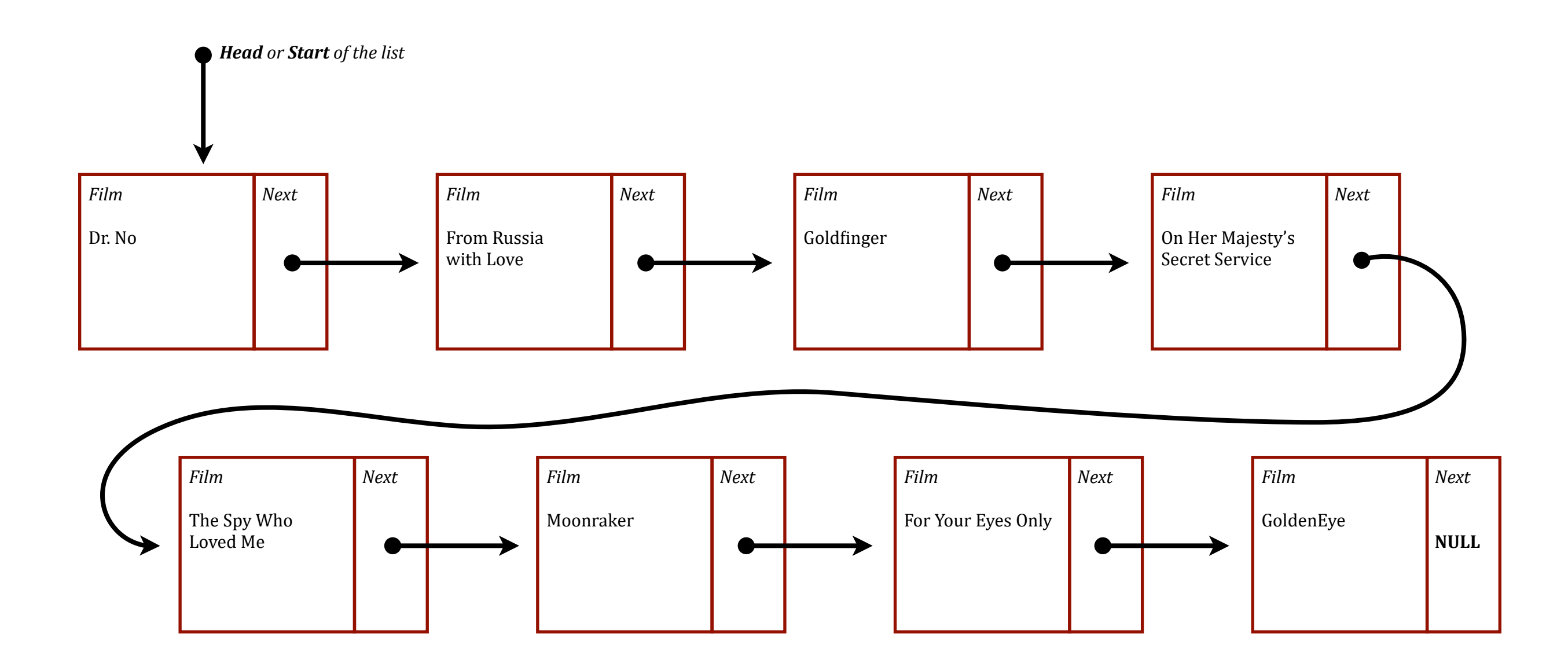

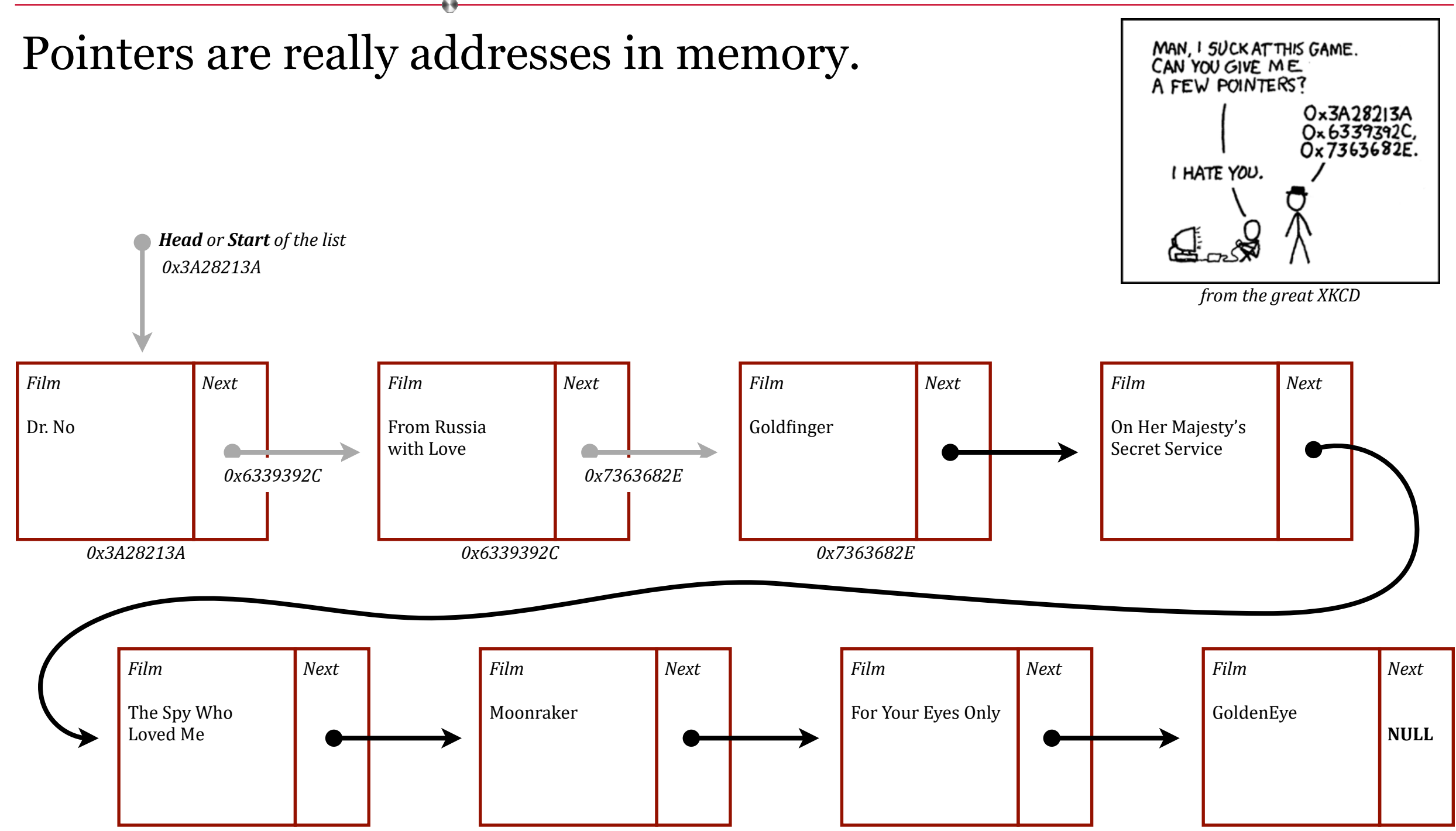

#### Pointers are really addresses in memory. Those hexadecimal addresses are really just shorthand for binary.

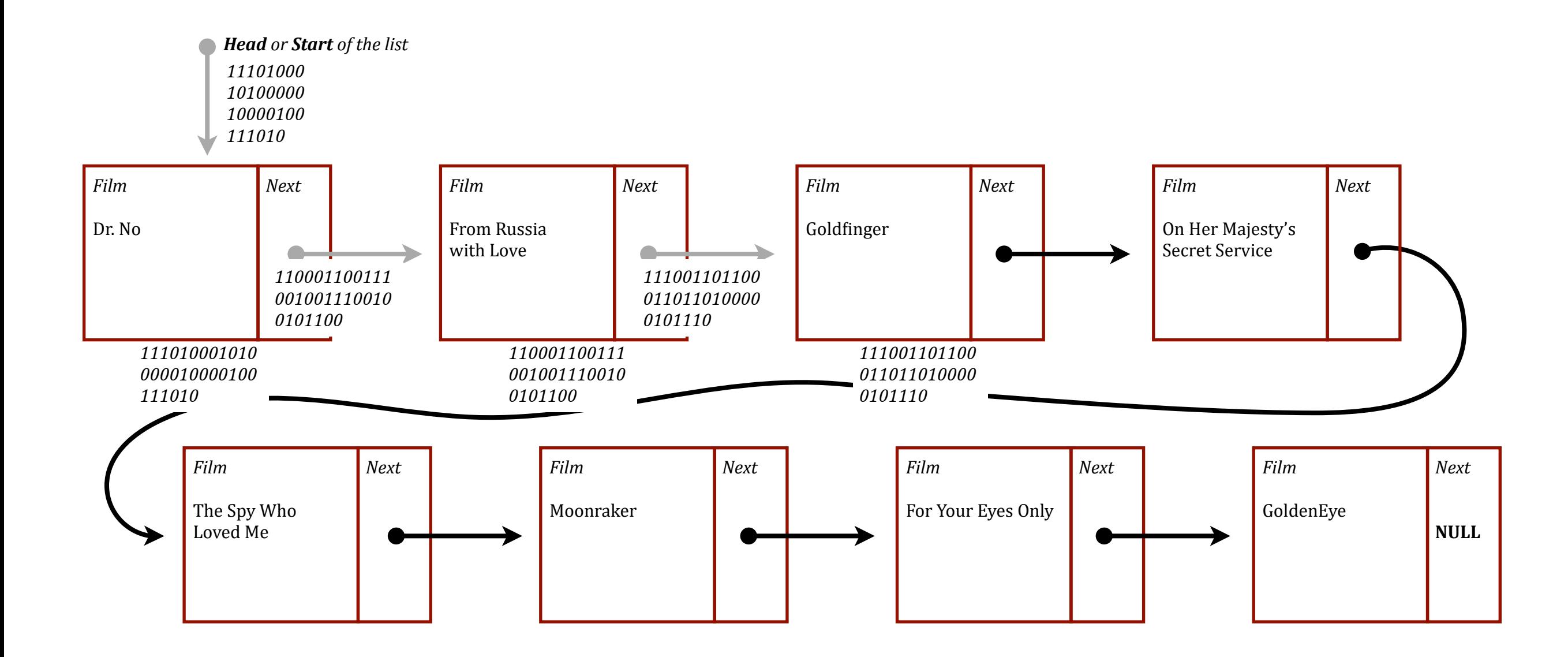

We can use linked lists to build elementary data structures.

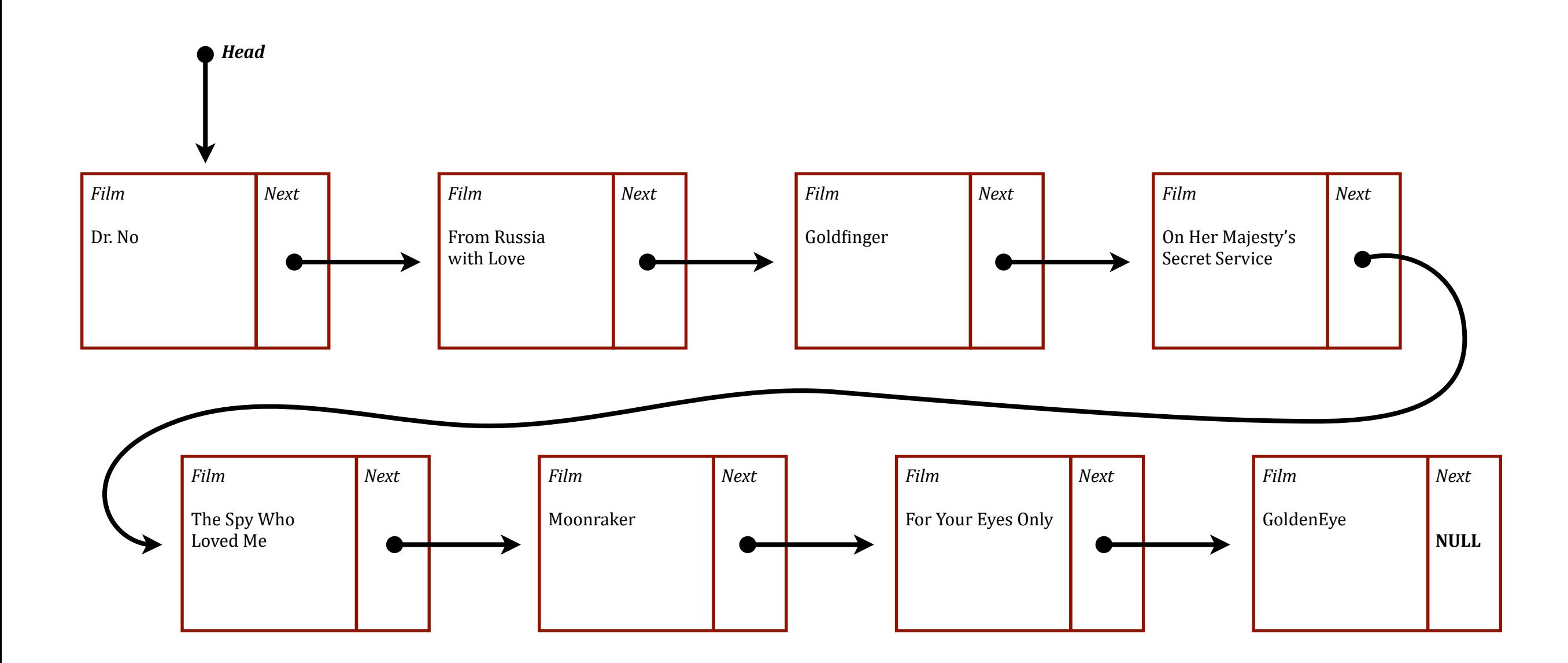

#### Elementary Data Structures

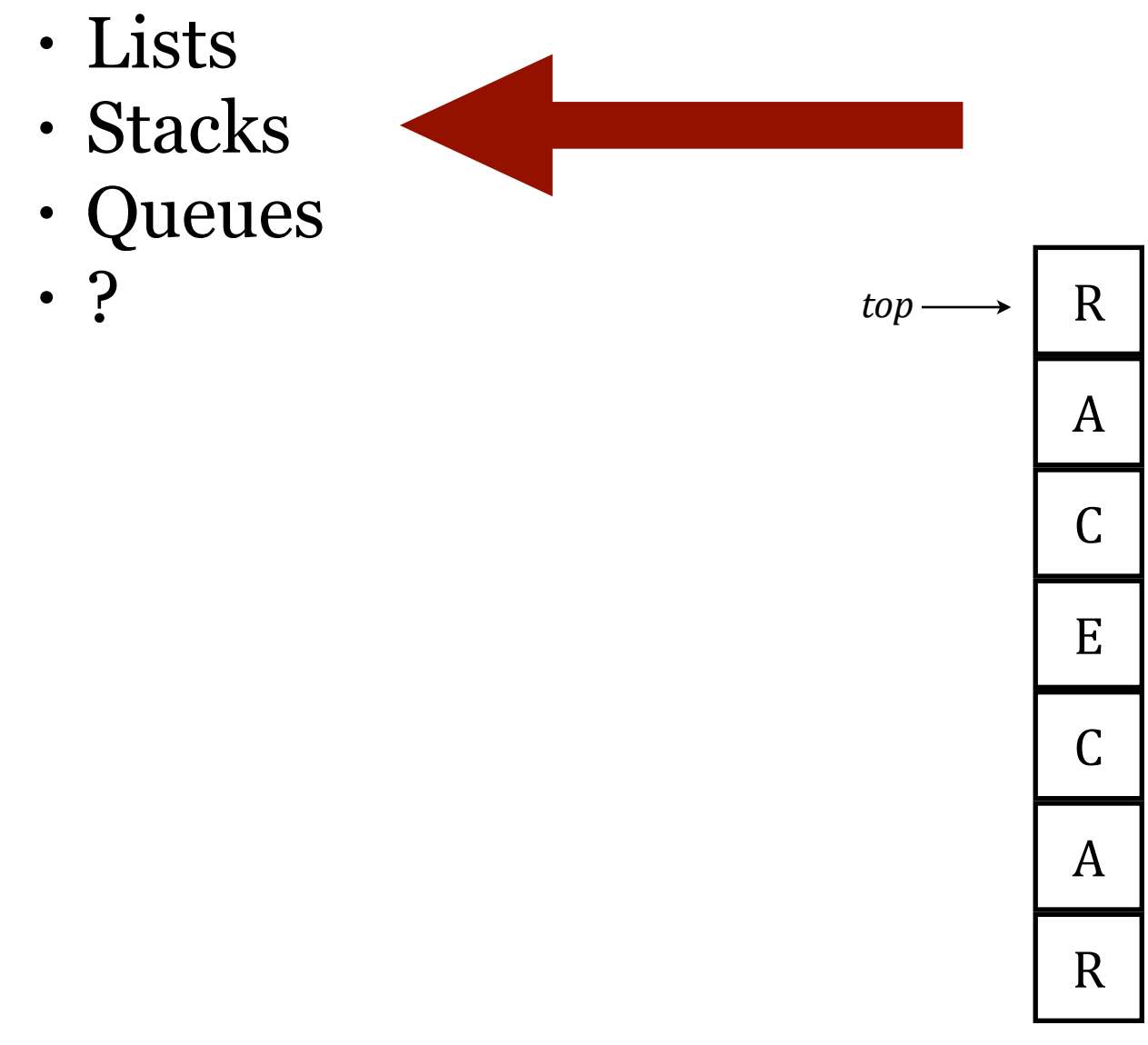

Stack

A stack is an abstract data type that supports the following operations:

- Push add an element to the top of the stack
- Pop remove an element from the top of the stack
- isEmpty check to see whether or not the stack is empty

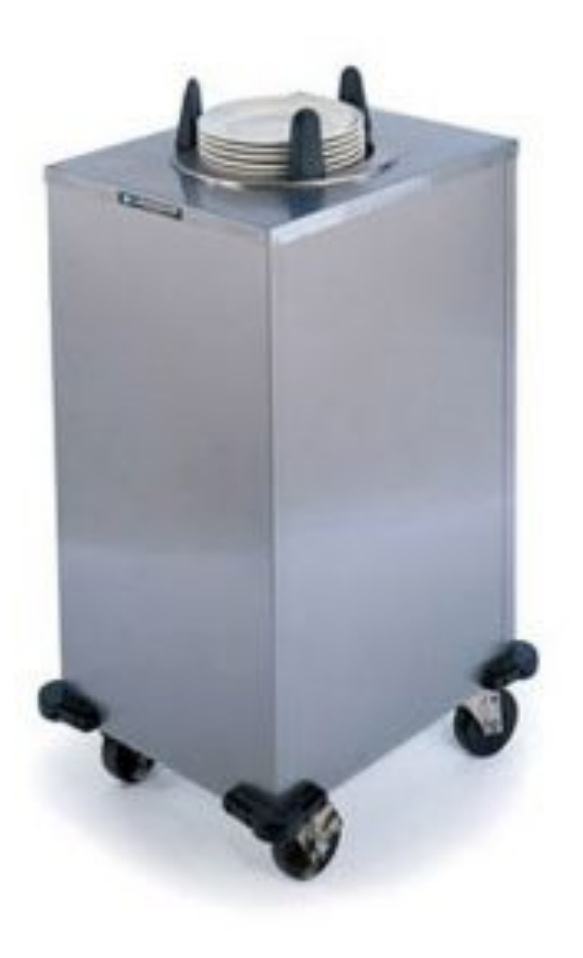

Operations:

- Push
- Pop
- isEmpty

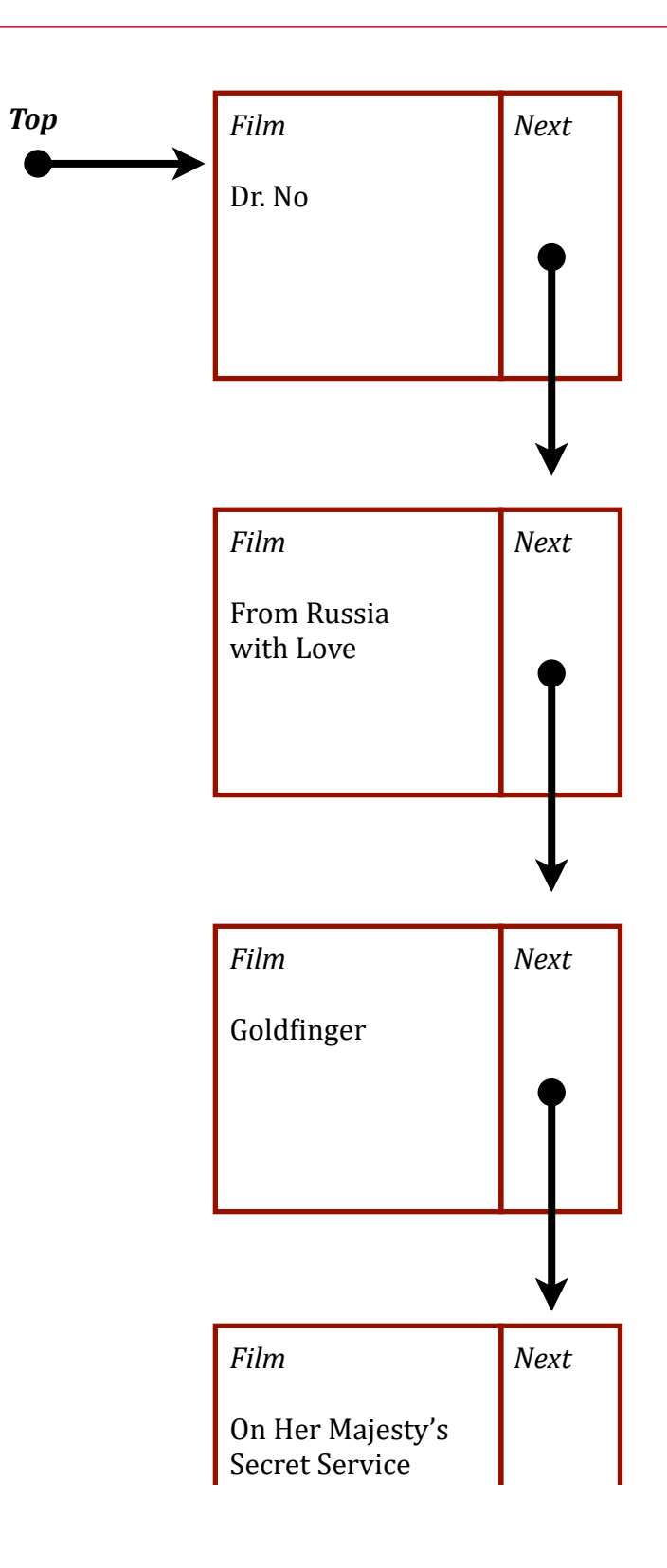

Operations:

- Push
- **• Pop**
- isEmpty

m = stack.pop()

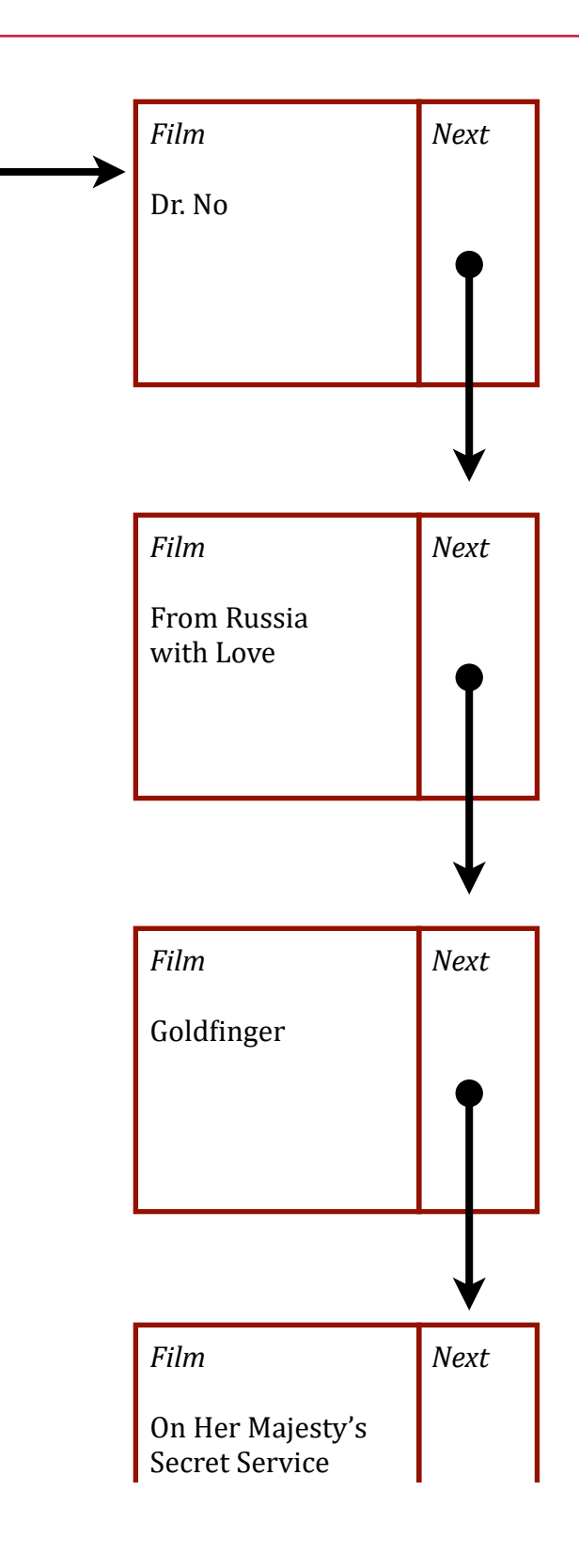

*Top*

Operations: • Push

- **• Pop**
- isEmpty

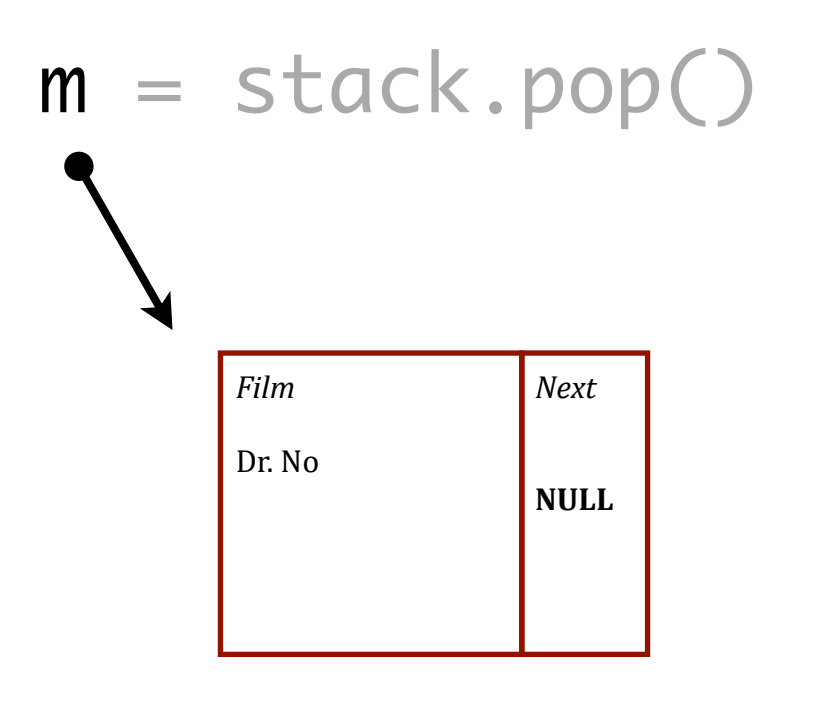

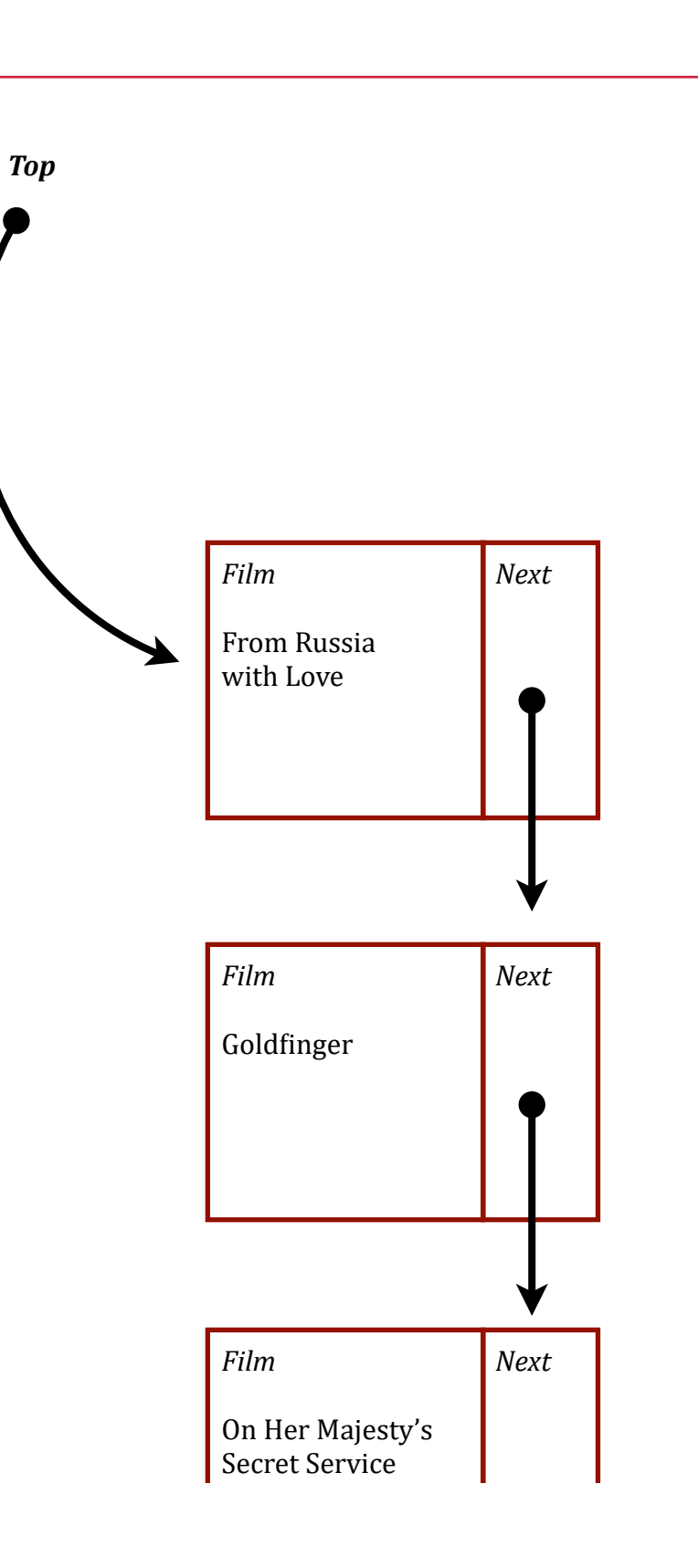

Operations:

- **• Push**
- **•** Pop
- isEmpty

# stack.push(GoldenEye)

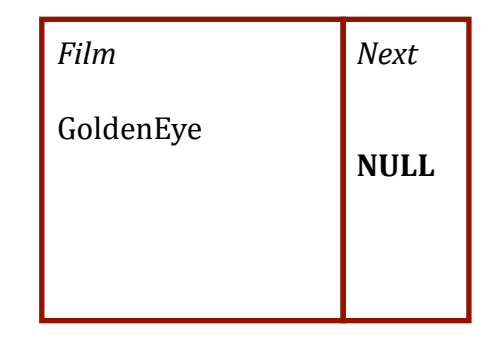

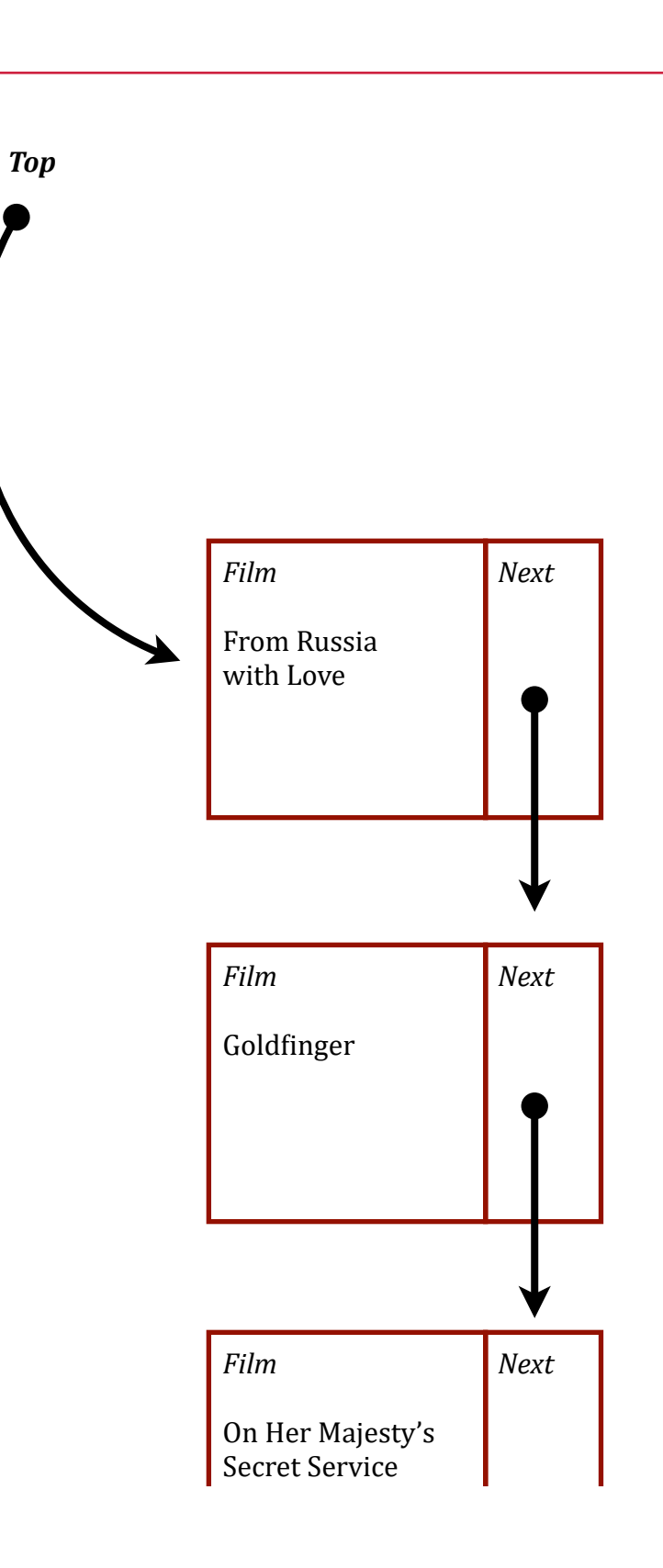

#### Operations:

- **• Push**
- Pop
- isEmpty

## stack.push(GoldenEye)

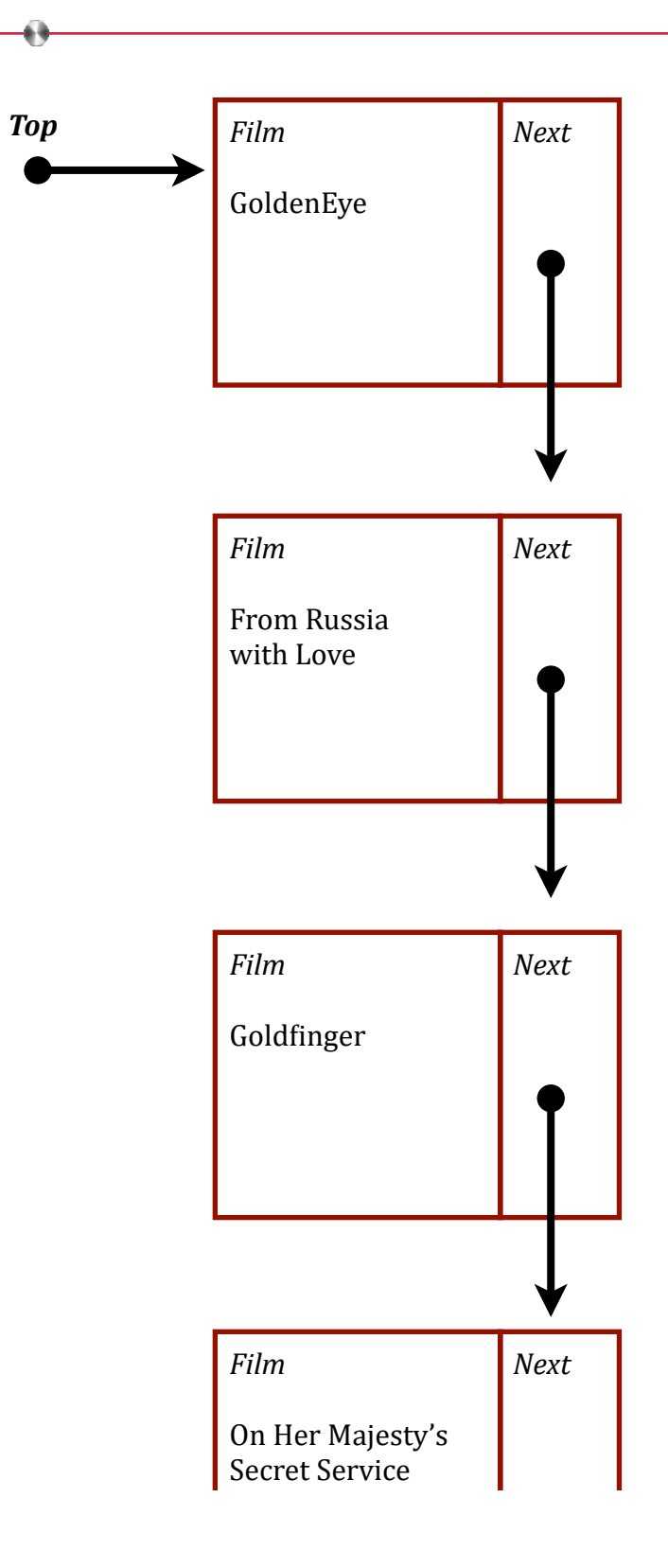

#### Elementary Data Structures

- Lists
- Stacks
- Queues
- ?

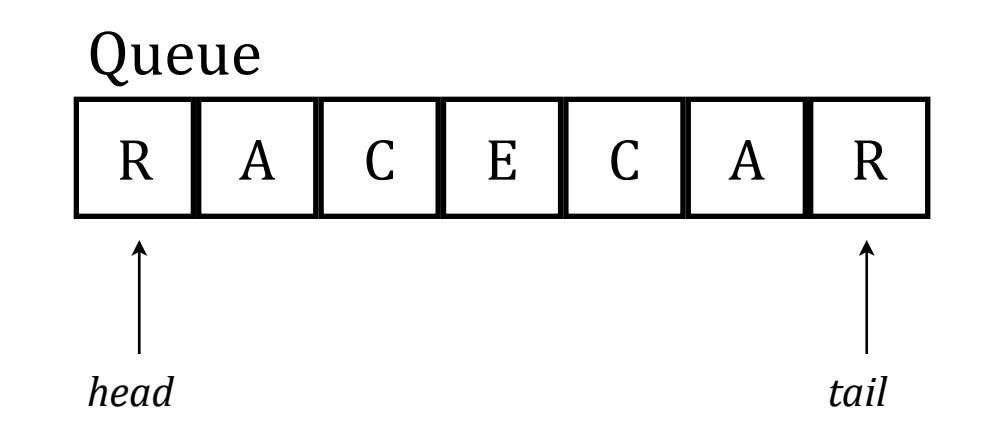

A queue is an abstract data type that supports the following operations:

- Enqueue add an element to the back of the queue
- Dequeue remove an element from the front of the queue
- isEmpty check to see whether or not the queue is empty

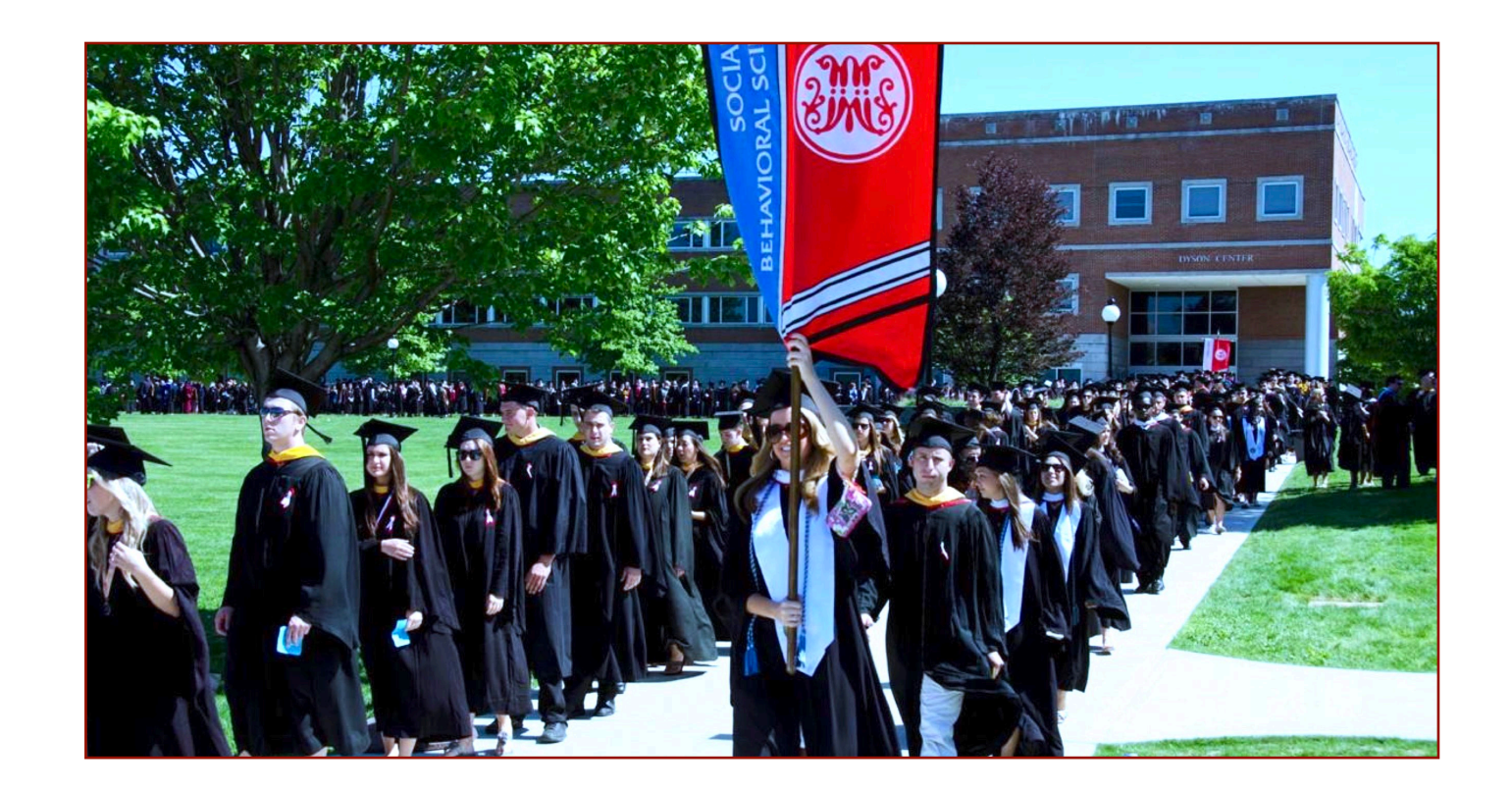

#### Operations:

- Enqueue
- Dequeue
- isEmpty

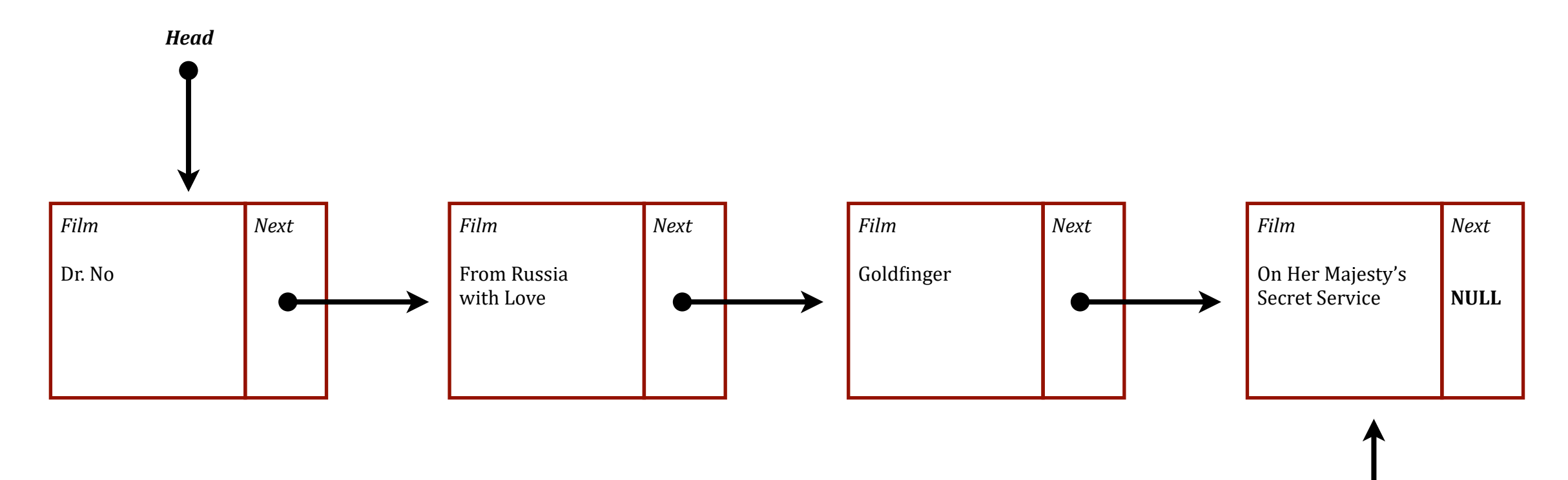

*Tail*

#### Operations:

- Enqueue
- **• Dequeue**

*Head*

• isEmpty

#### $m =$  queue.dequeue $()$

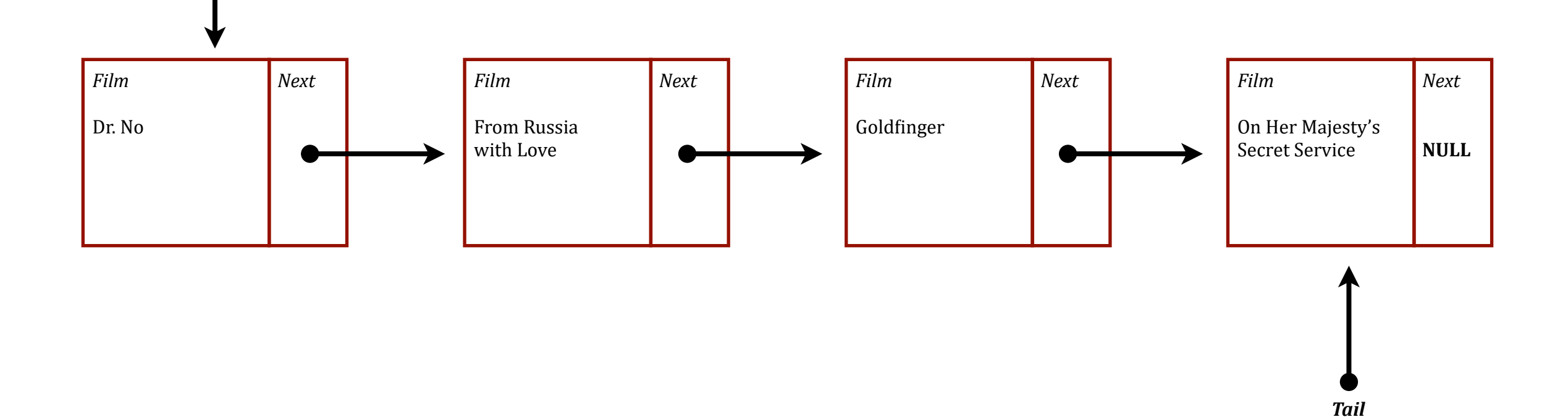

#### Operations:

- Enqueue
- **• Dequeue**

*Head*

• isEmpty

## $m =$  queue.dequeue $O$

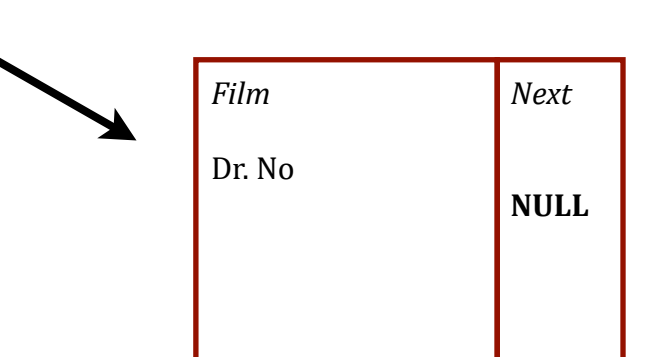

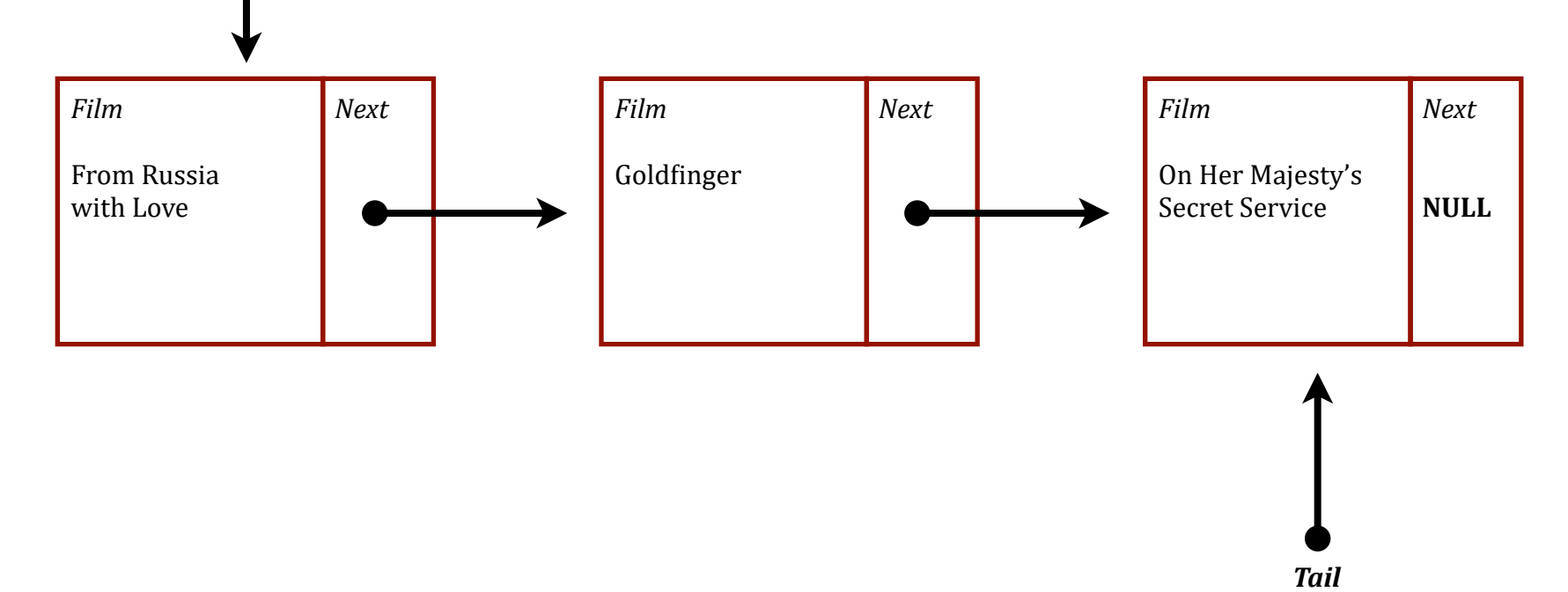

#### Operations:

- **• Enqueue**
- Dequeue
- isEmpty

#### queue.enqueue(GoldenEye)

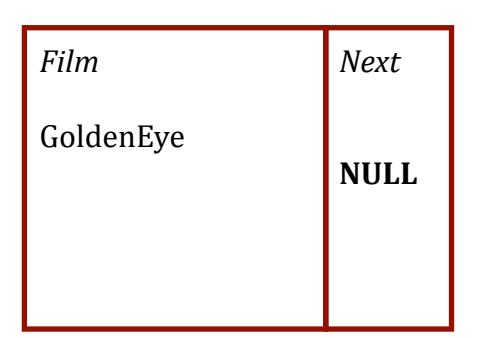

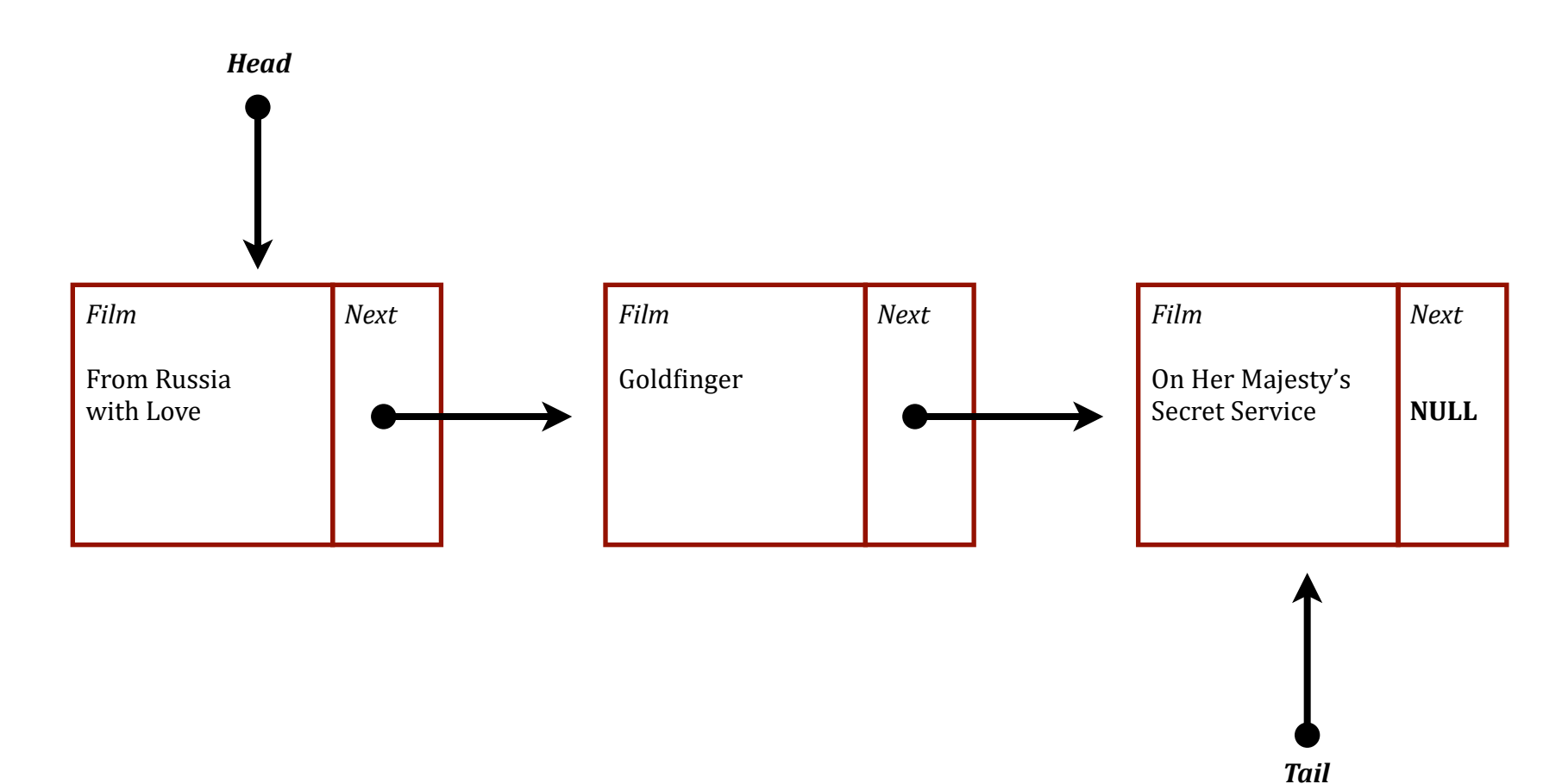

Operations:

**• Enqueue**

*Head*

- Dequeue
- isEmpty

#### queue.enqueue(GoldenEye)

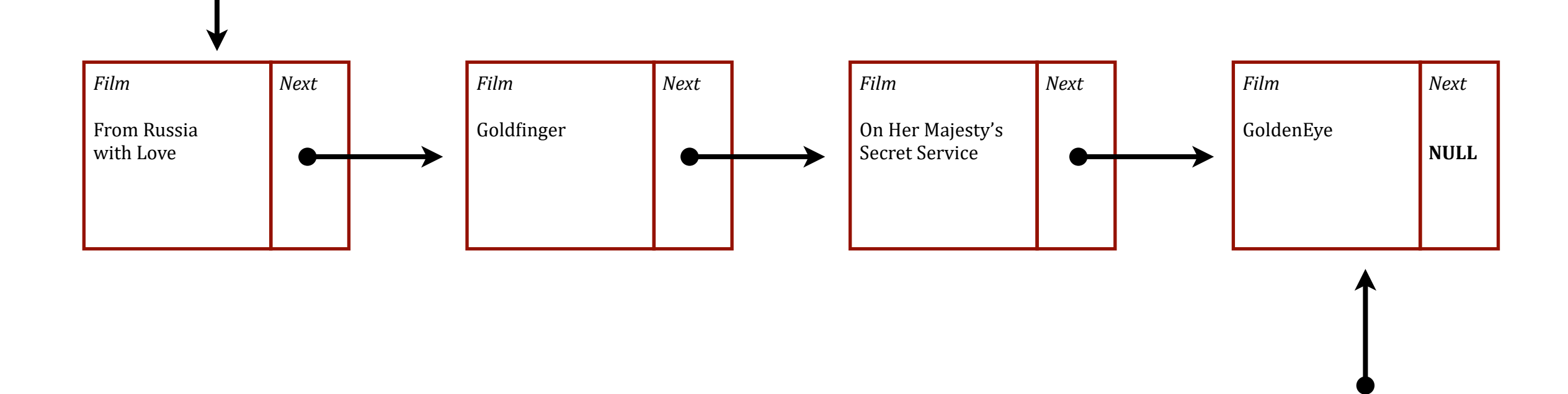

*Tail*

# Algorithms :: Performance Characteristics

What's the "Big Oh" of these operations?

- Lists
	- ‣ add
	- ‣ remove
- Stacks
	- ‣ push
	- ‣ pop
	- ‣ isEmpty
- Queues
	- ‣ enqueue
	- ‣ dequeue
	- ‣ isEmpty

# Algorithms :: Wait… more?

#### Elementary Data Structures

- Lists
- Stacks
- Queues
- ?

# Algorithms :: More?

#### Elementary Data Structures

- Lists
- Stacks
- Queues
- Trees

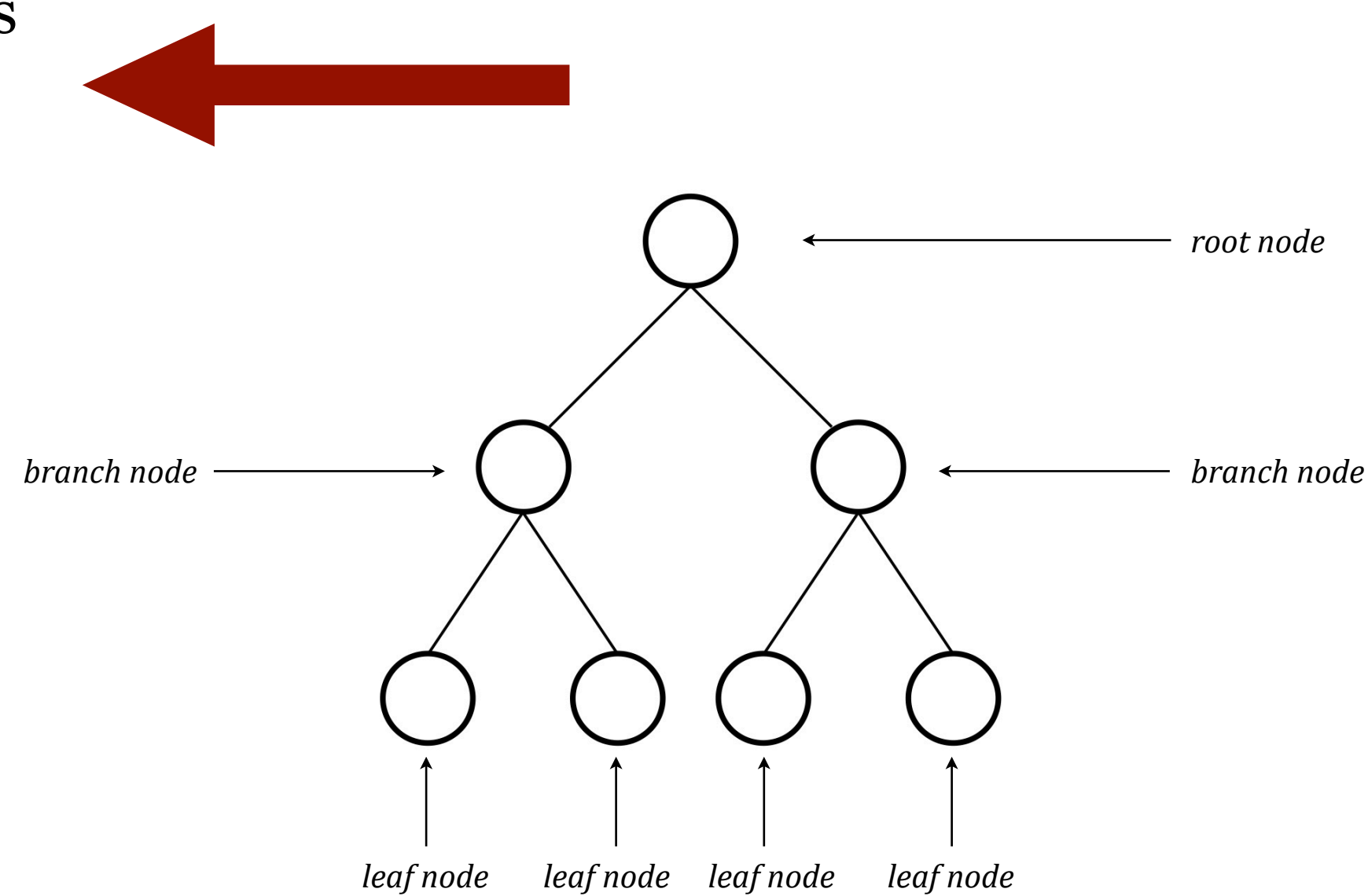

## Tree

### Operations:

- Insert
- Delete
- Traverse
- isEmpty

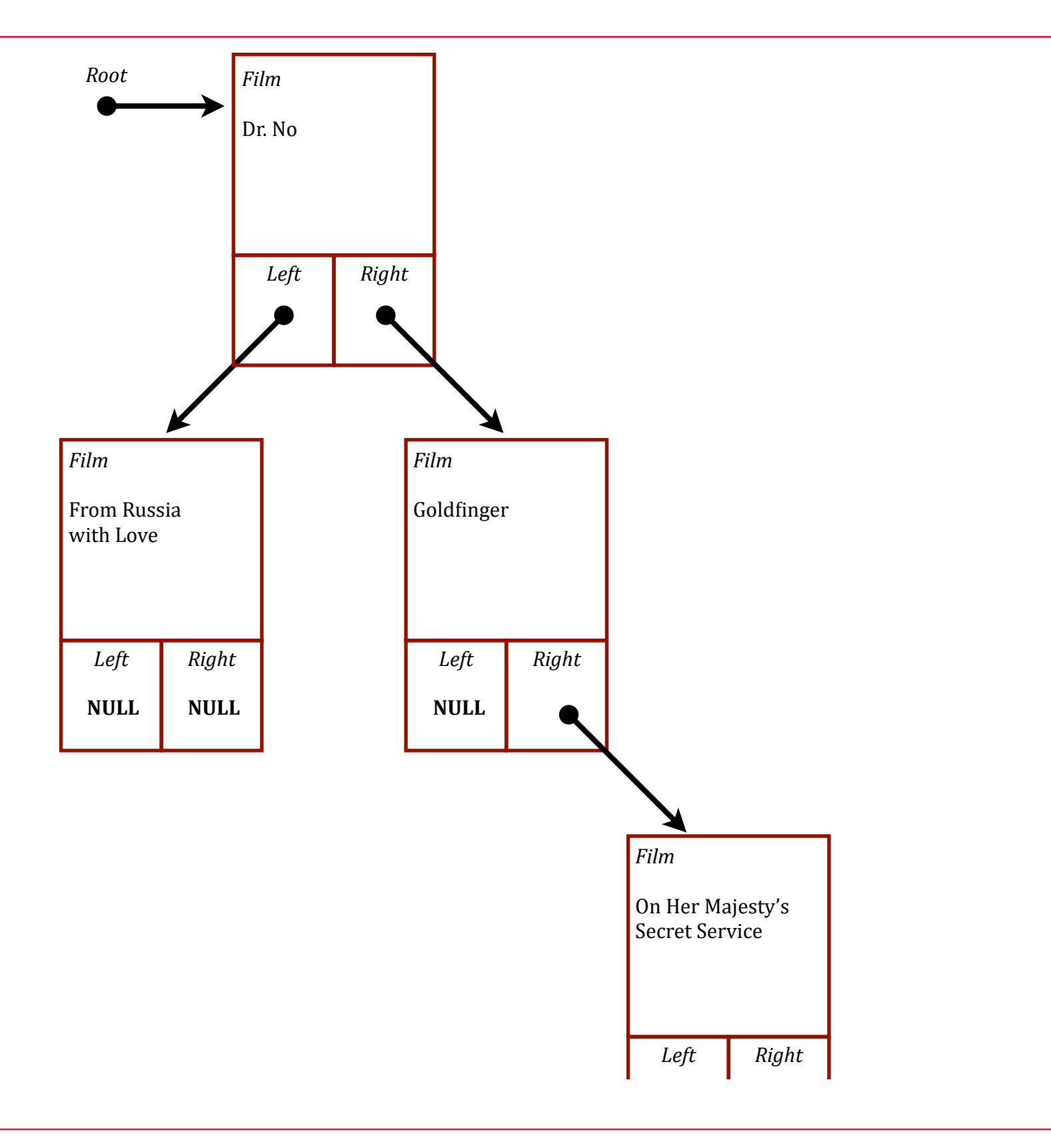

### Tree

Operations:

- Insert
- Delete
- Traverse
- isEmpty

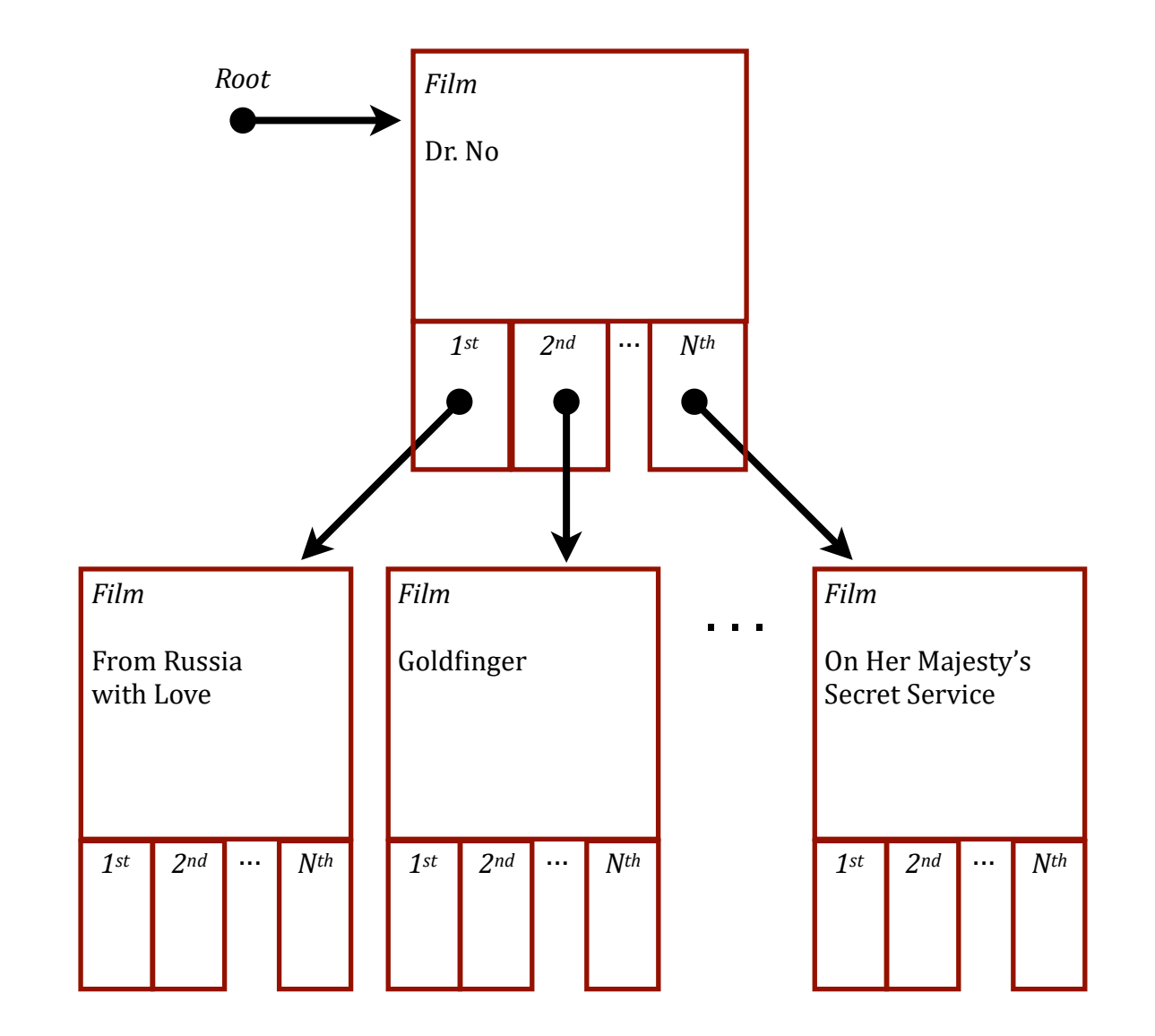